# Saba Publisher Online

With Saba Publisher Online, you and your team can collaborate to quickly and easily create interactive and engaging e-learning. Animate, customize and publish for both the desktop and mobile learner, all with no programming.

#### Features and Benefits

- Start and finish projects quickly with templates, PowerPoint import, and a comprehensive media library with clip art, characters in various poses and editable Flash animations.
- Author once and publish on any device with Responsive Course Design. Convert existing courses in three clicks.
- Pre-made actions and customizable games let you animate and engage with ease.
- Support of SCORM, AICC and xAPI (Tin Can) for each and every project.
- Built-in collaborative capabilities let you bring in experts and reviewers at each stage of the development process.
- Reach your Saba Cloud learners in an instant with one-click publishing.

#### Interactive e-learning has never been quicker or easier

E-learning provides many advantages over other modes of delivery, allowing learners the flexibility to complete training at their convenience. But for e-learning to be effective, it needs to be interactive and engaging, and that used to mean long hours for course designers. Not anymore, as Saba Publisher Online not only supports animation, video, music and games, but also has a streamlined user interface so you'll move from story board to completed project in a snap. Responsive course design lets you author once and easily publish for phones, tablets and desktops, and you can convert your current courses to responsive in three clicks. Being 100% cloud based, it's easy to collaborate on projects across your team, no matter where they are.

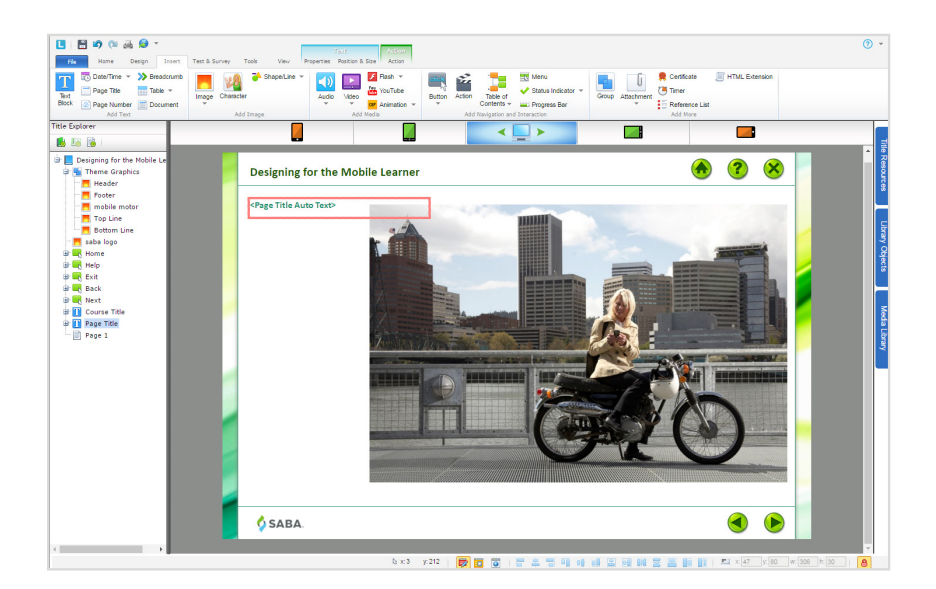

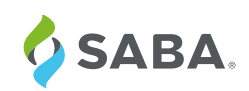

Saba Publisher Online provides a comprehensive, professional e-learning development environment and is the only solution that out of the box allows you to publish directly to your Saba

Cloud content repository. In addition to check-in and check-out, Saba Publisher Online offers messaging, assignments, notifications and additional features supporting collaborative development of e-learning titles. Automatic backup and versioning provide not only peace of mind, but quick access to older versions.

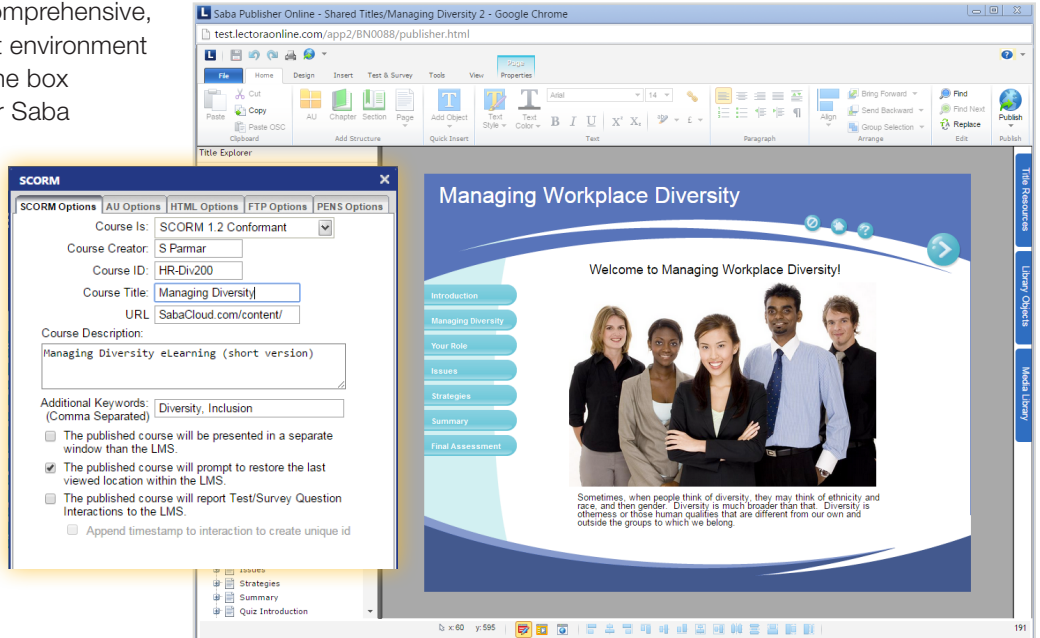

*Save time by publishing directly to your Saba Cloud content repository.*

#### Responsive Course Design (RCD) Features

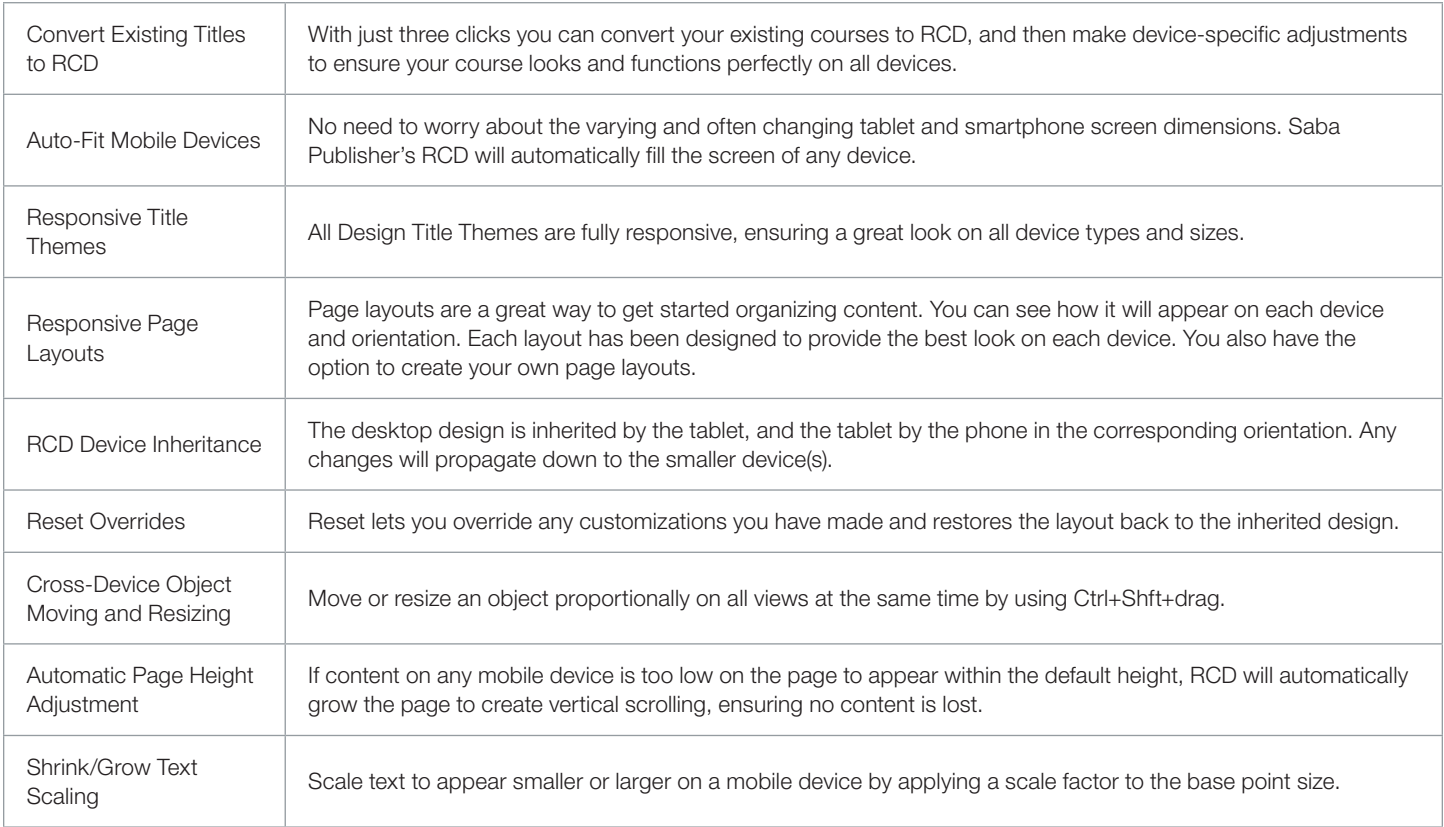

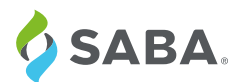

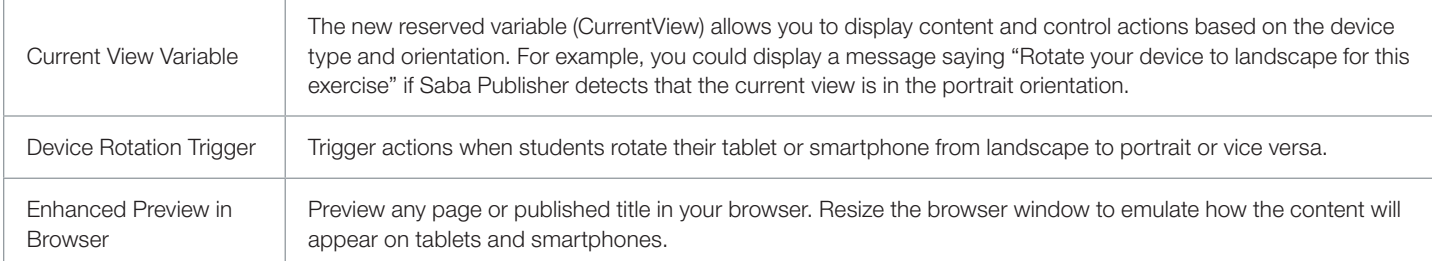

#### Standard Features

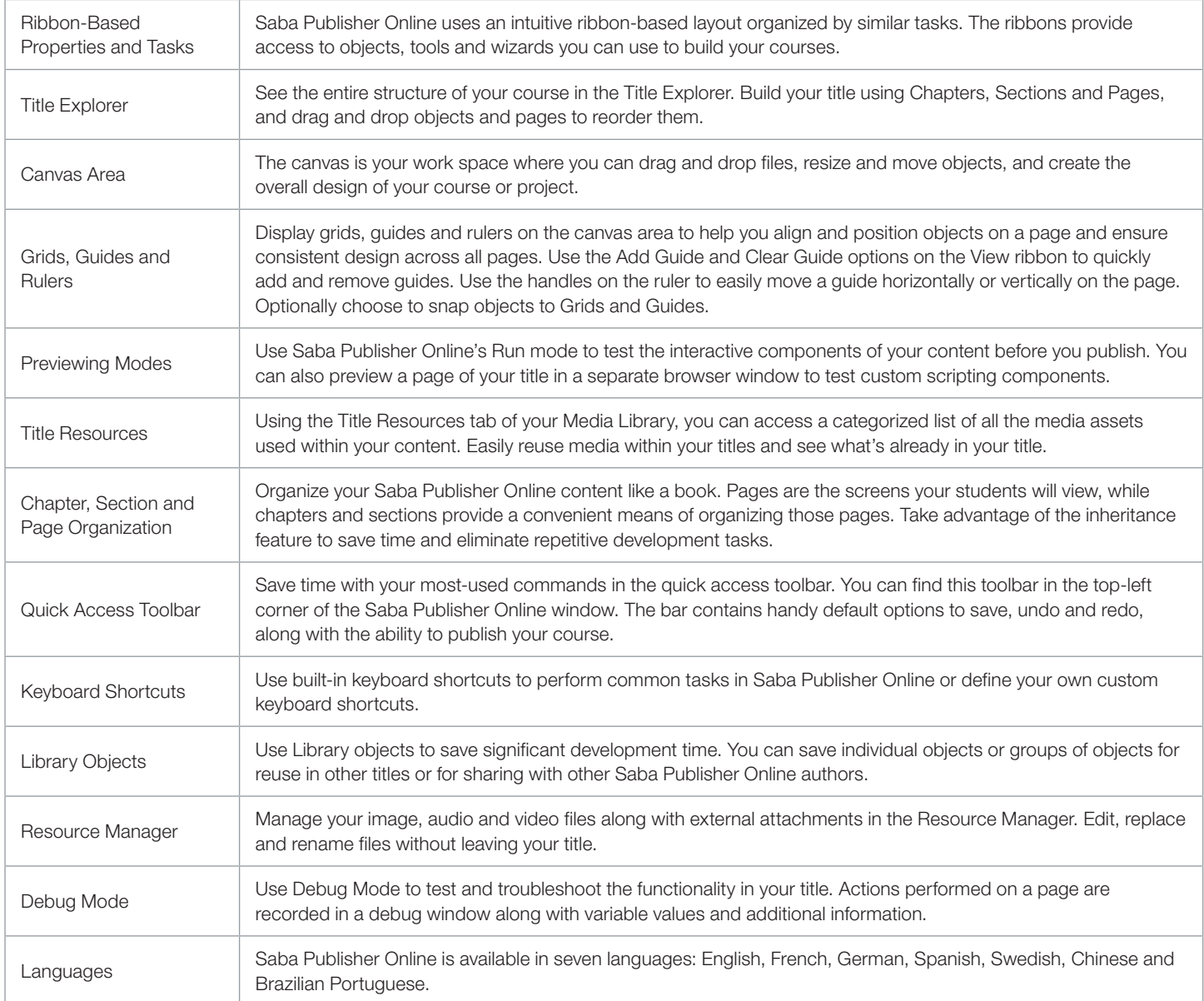

## Getting Started

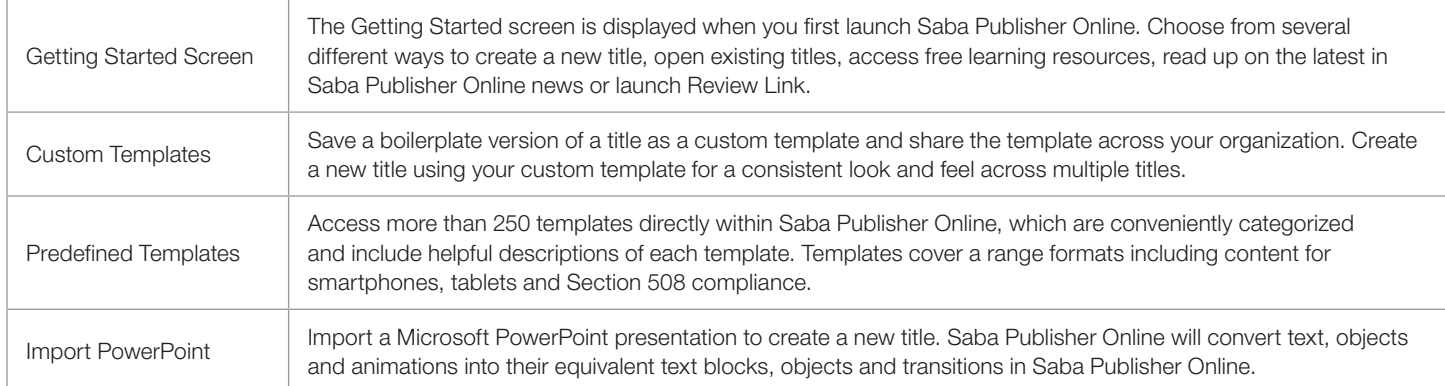

## Design Assistants

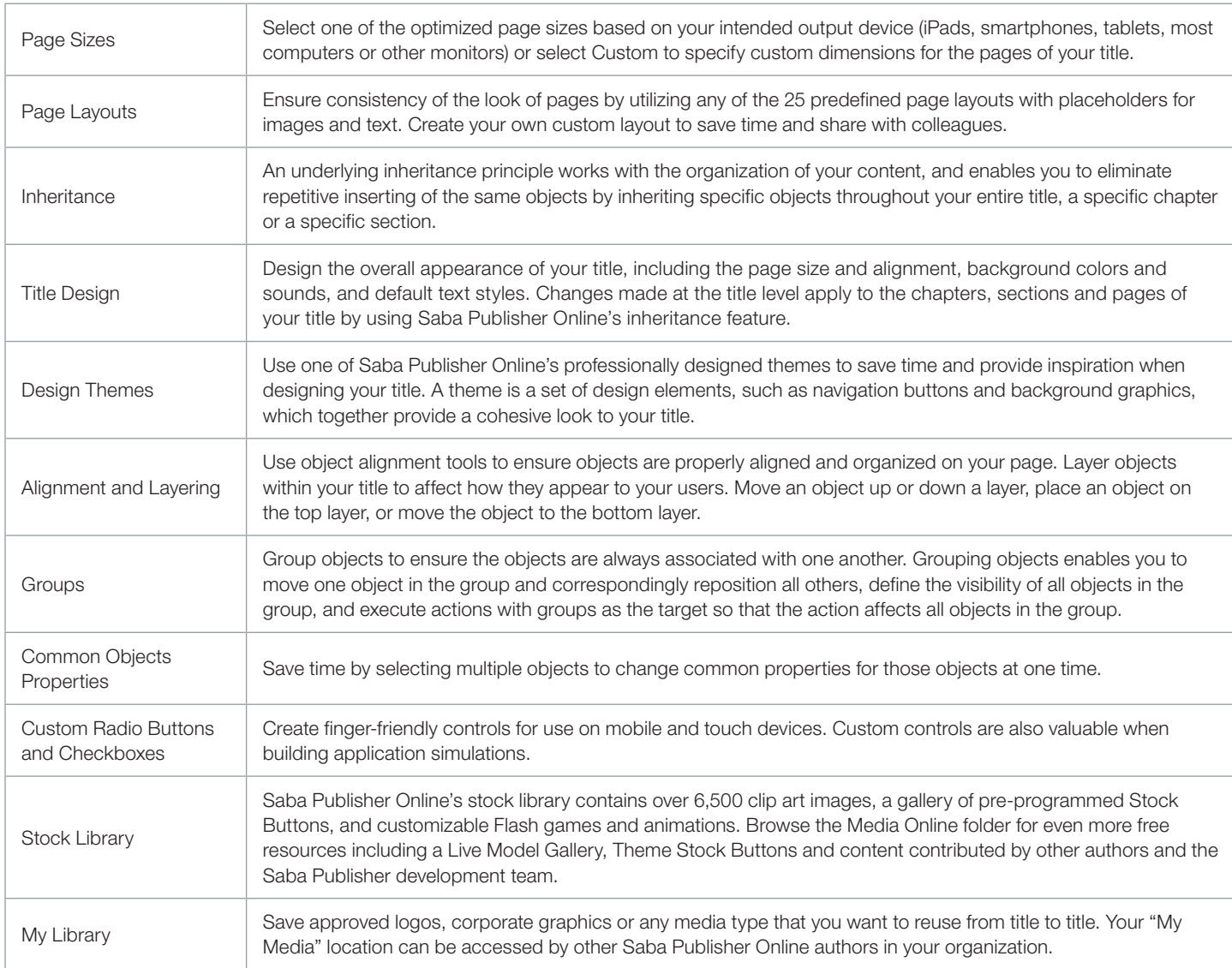

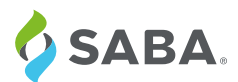

## Text Formatting

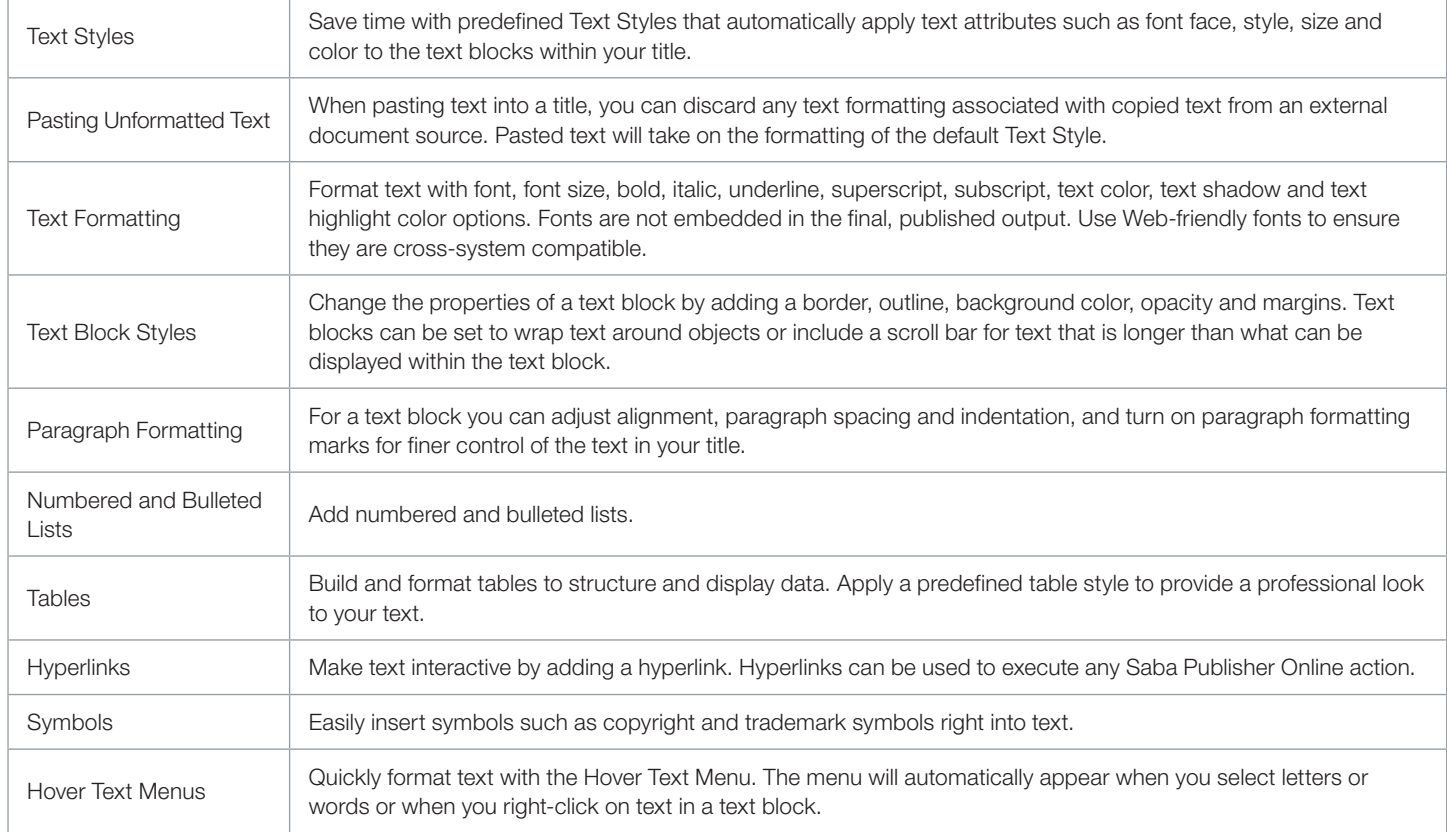

## Media Management

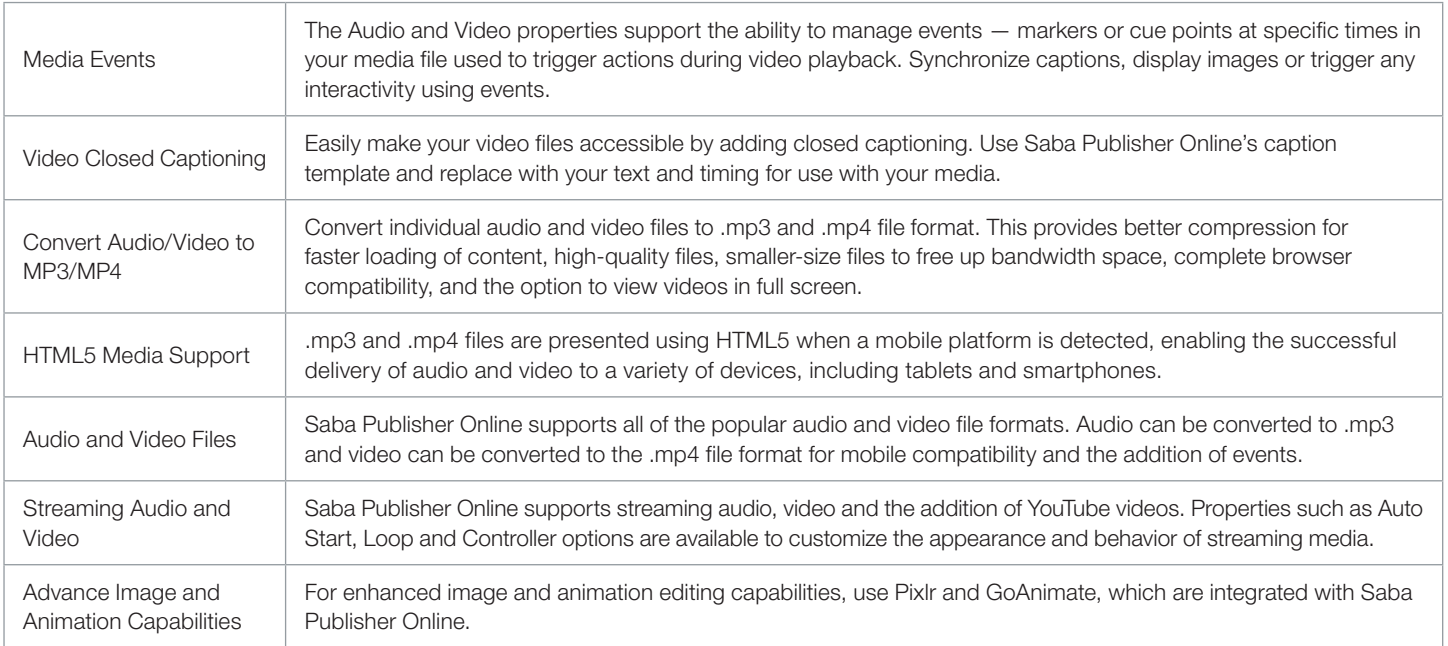

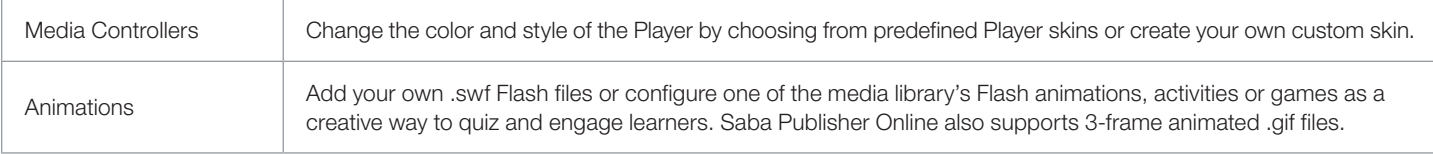

#### Objects and Resources

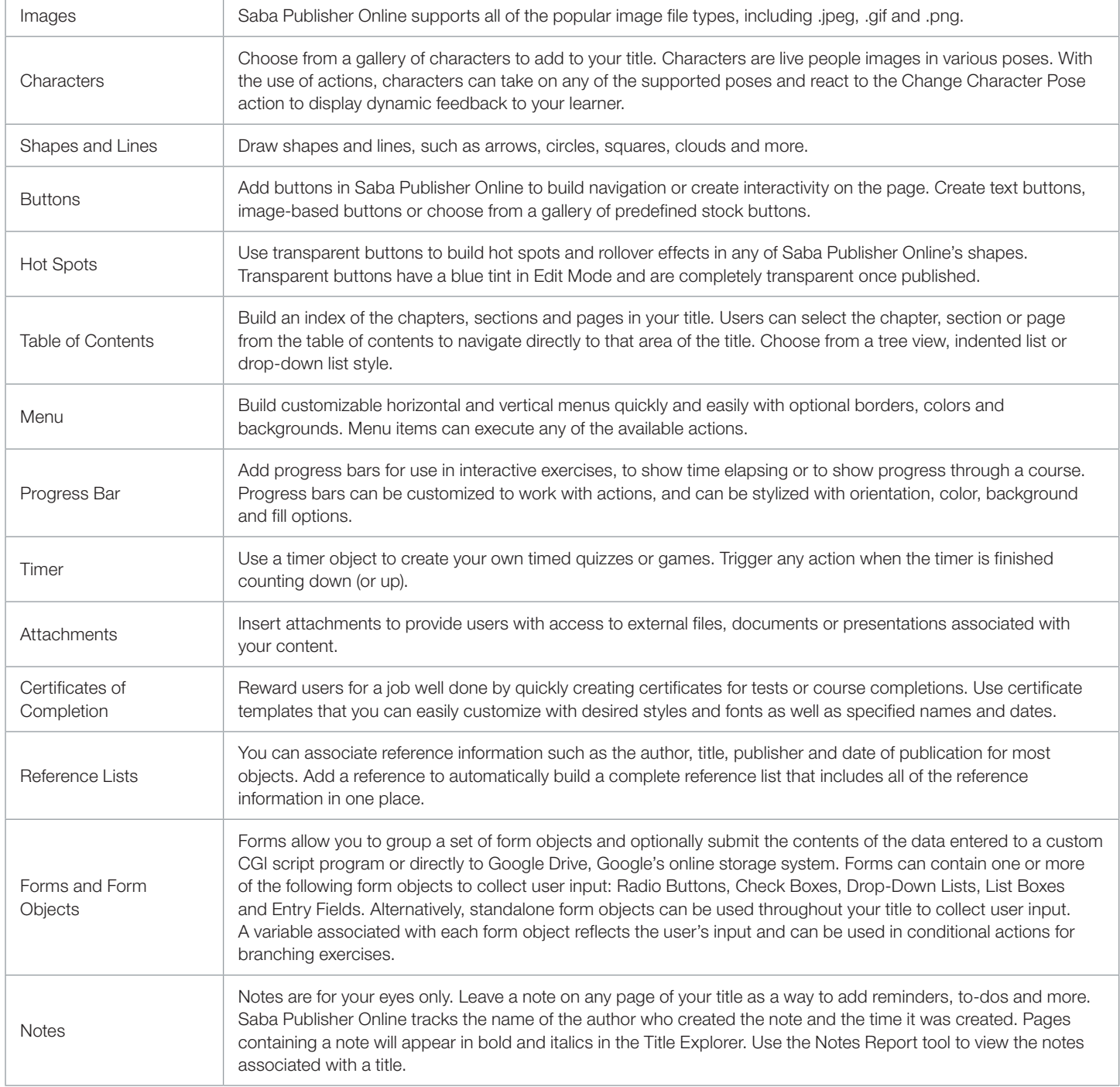

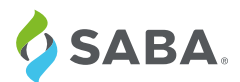

## Questions and Assessments

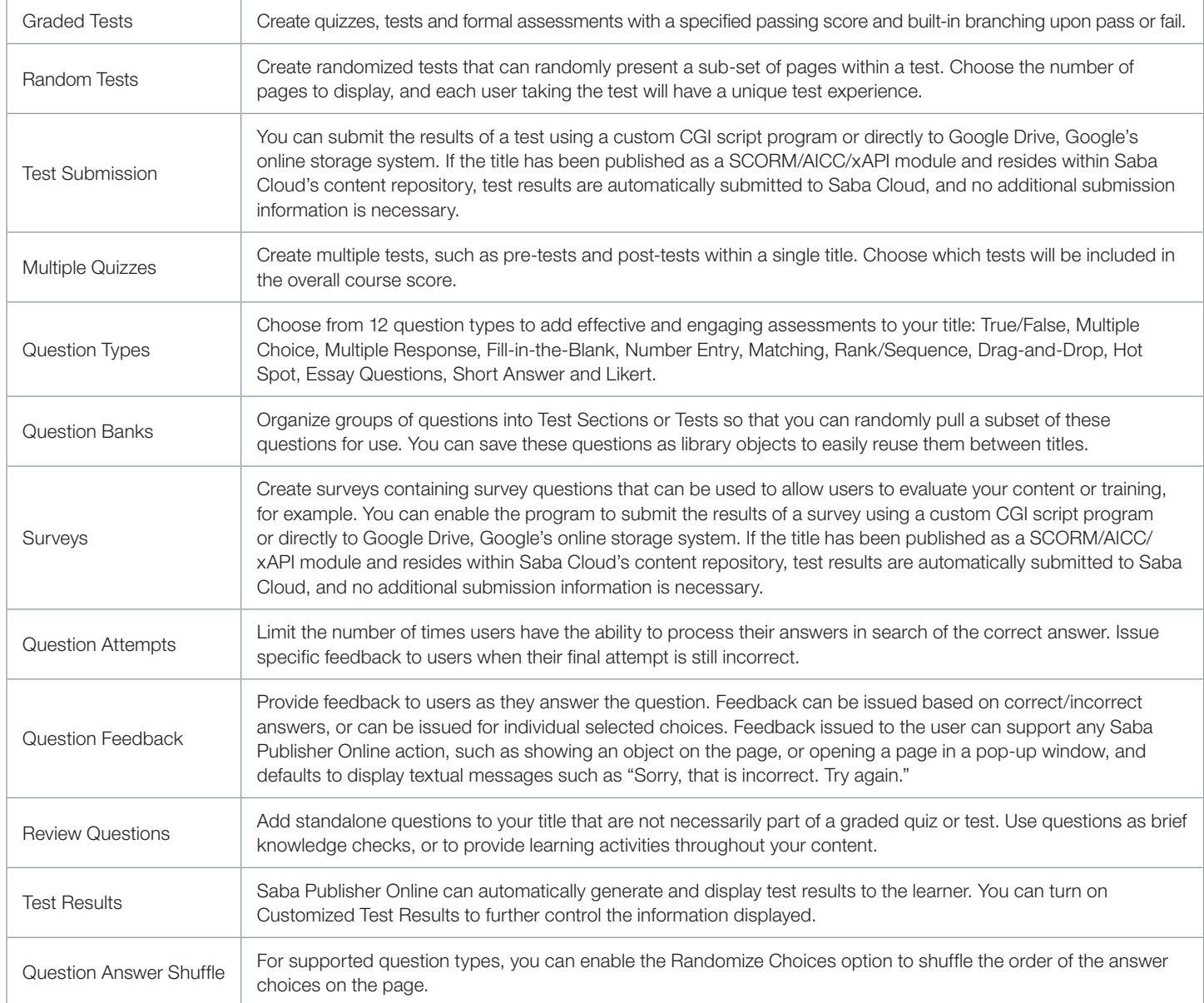

### Interactivity

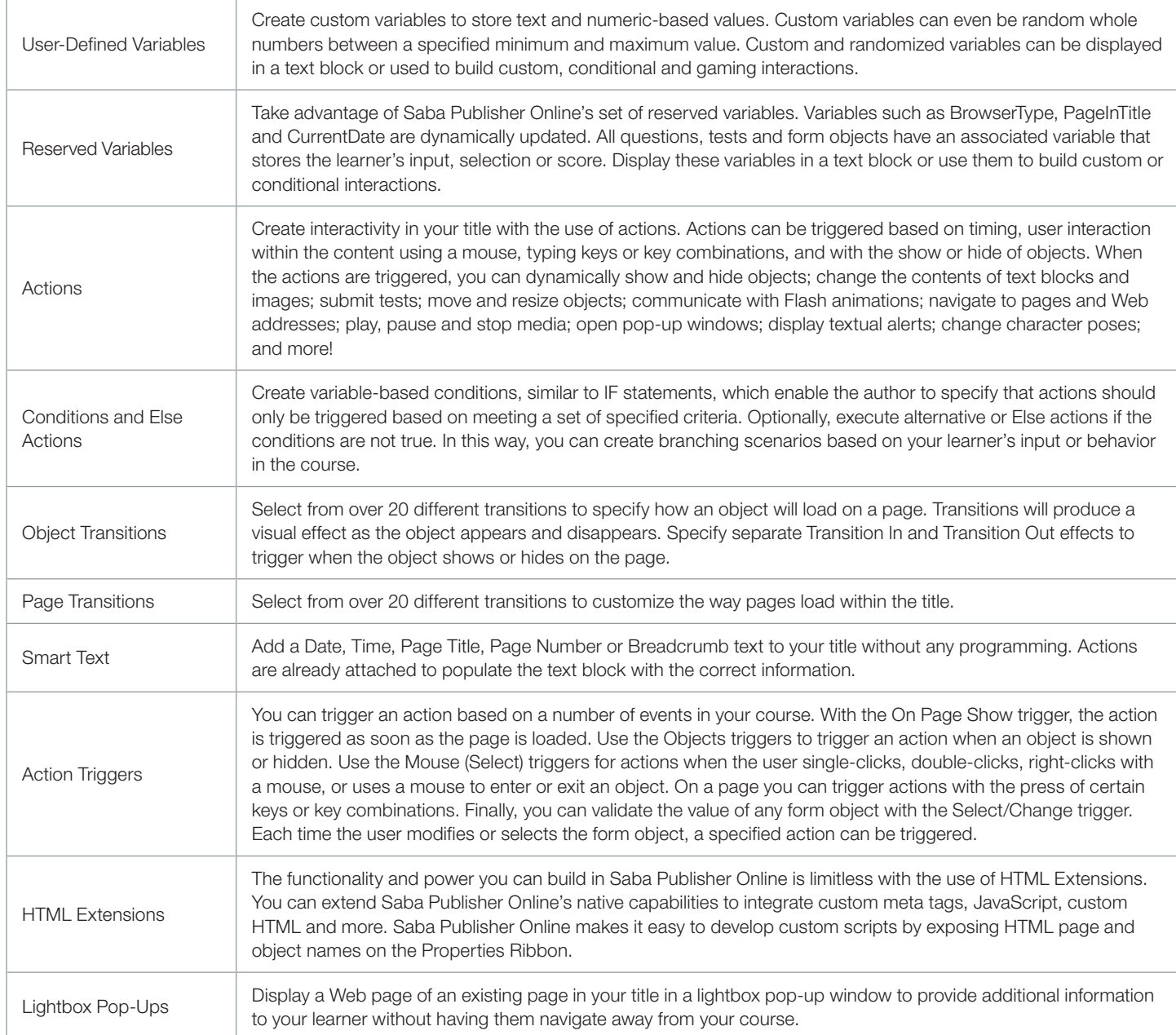

#### Publishing and Review

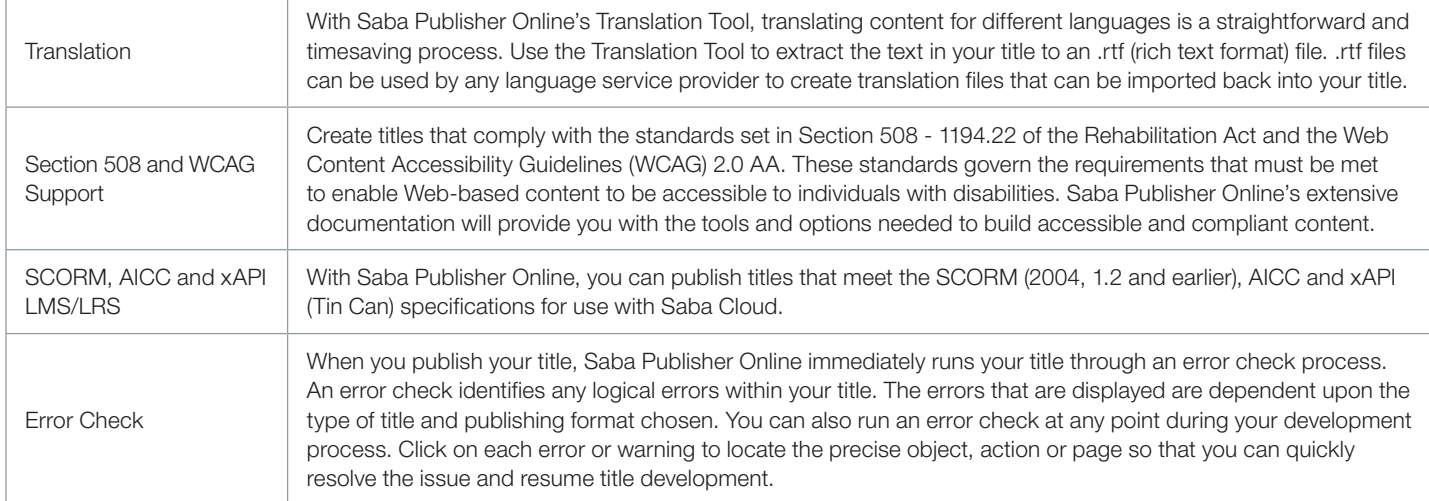

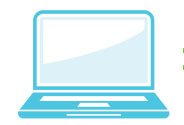

>> Learn more about Saba's solutions for learning and development.

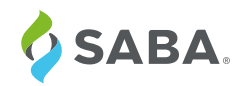

Saba delivers a cloud-based Intelligent Talent Management™ solution used by leading organizations worldwide to hire, develop, engage, and inspire their people. Intelligent Talent Management uses machine learning to offer proactive, personalized recommendations on candidates, connections, and content to help your employees and organization lead and succeed.

© 2015 Saba Software, Inc. All rights reserved. Saba, the Saba logo, and the marks relating to Saba products and services referenced herein are either<br>trademarks or registered trademarks of Saba Software, Inc. or its affil